## **Erro ao transmitir o arquivo TED**

Erro de arquivo TED

• Transmissão TED

## **Erro ao transmitir arquivo TED**

Ao tentar transmitir o arquivo TED, o programa informa a mensagem abaixo.

(ARQUIVO **C:\SEFAZNET\TRAB\000\_VERSÃO.DAT DESCOMPRIMIDO COM TAMANHO INCORRETO**)

Exemplo:

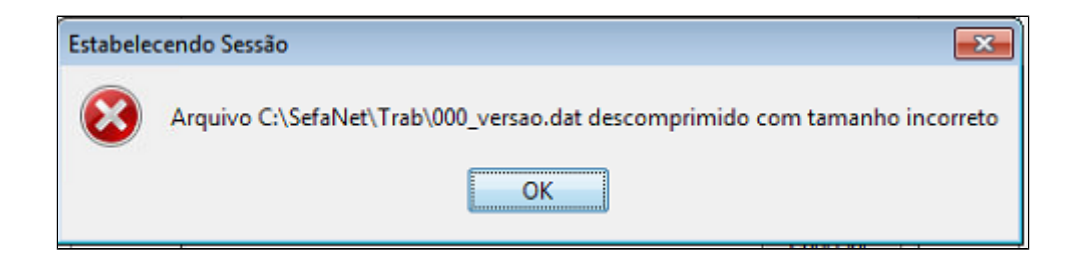

## **Solução**

Clicar no botão sobre e atualizar a versão do programa de envio do TED.

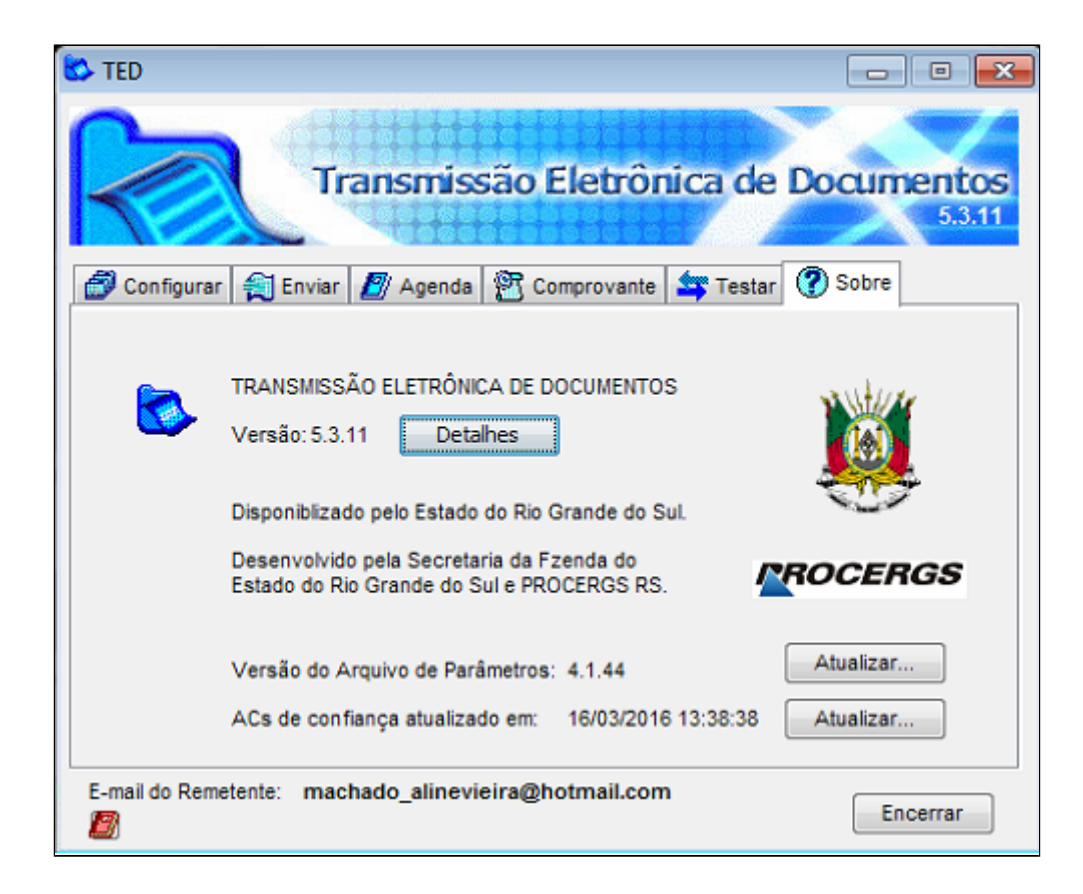

Após a atualização, importe novamente o arquivo.

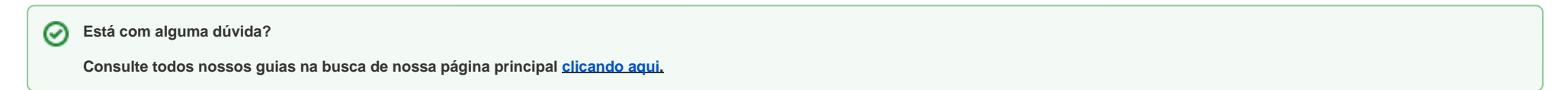